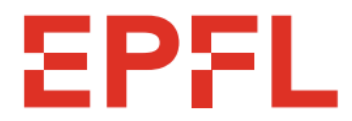

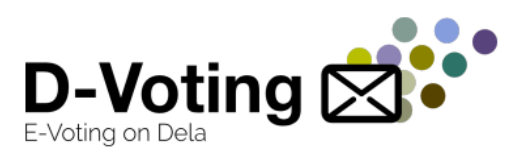

## **École Polytechnique Fédérale de Lausanne**

## **D-voting - Security audit**

# **D-voting Security Report**

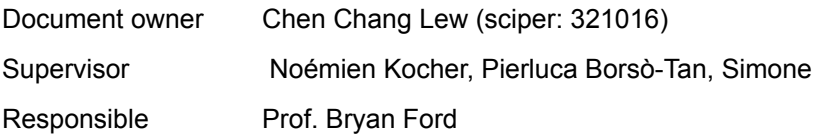

## **Table of content**

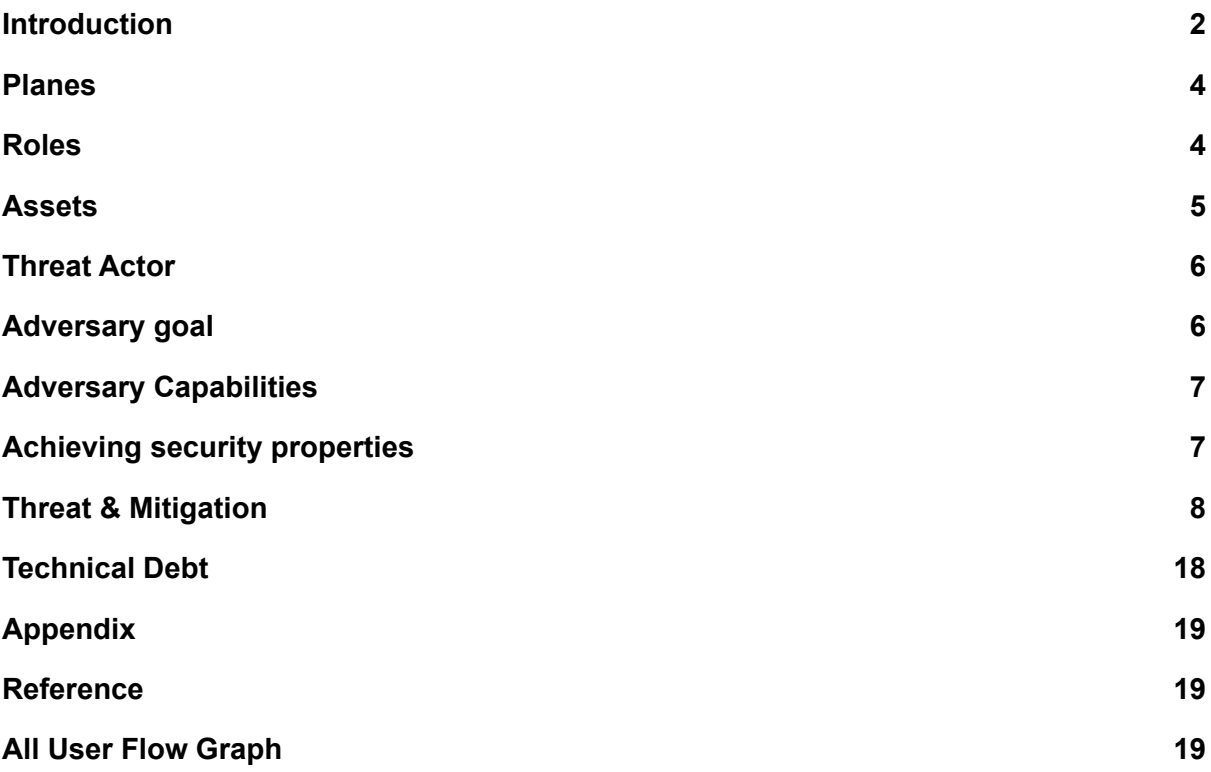

## <span id="page-1-0"></span>**Introduction**

D-Voting is an e-voting platform based on the [Dela](https://github.com/dedis/dela) blockchain. It uses state-of-the-art protocols that guarantee the privacy of votes and a fully decentralized process. This project was born in early 2021 and has been iteratively implemented by EPFL students under the supervision of DEDIS members.

This report analyzes components, trust zones, data flows, threat actors, controls, and findings of the Dvoting threat model version [1edd544](https://github.com/dedis/d-voting/commit/1edd54440cef9cc9514db7b32b968a60f359f03c). This was a point-in-time assessment and reflects the state of Dvoting, specifically version, at the time of the assessment, rather than any current or future state.

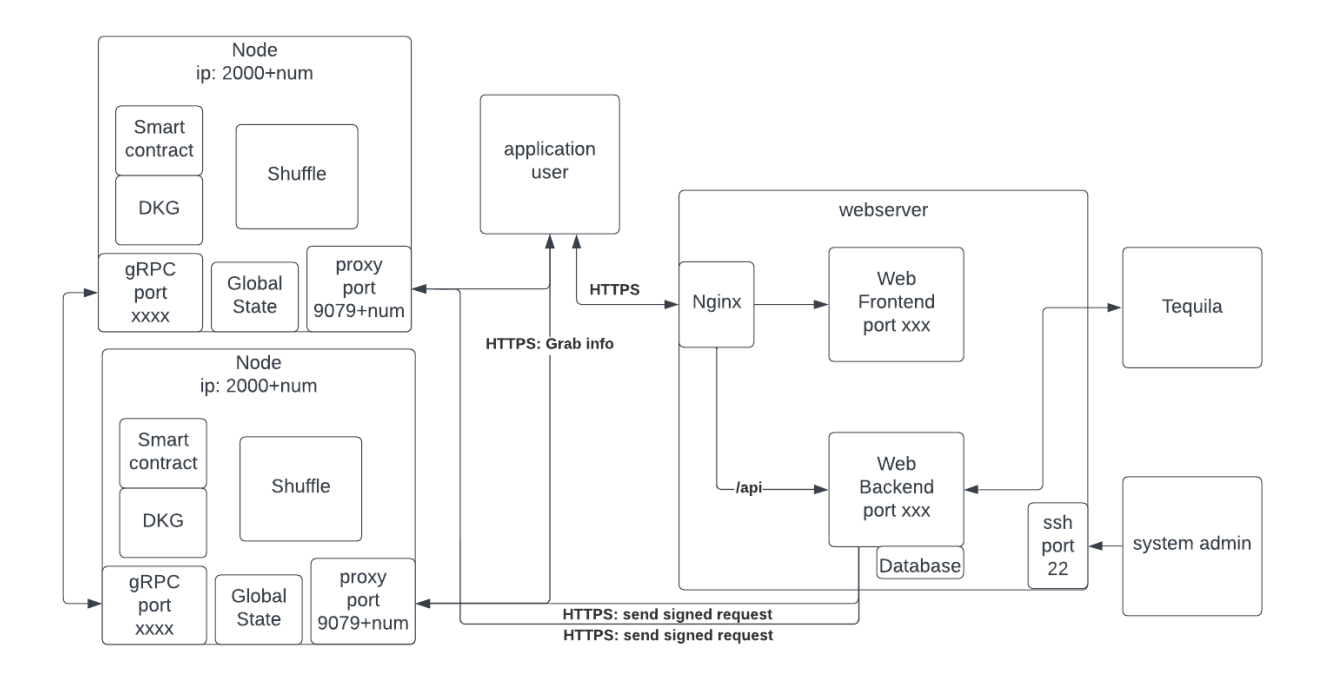

# **Component Descriptions**

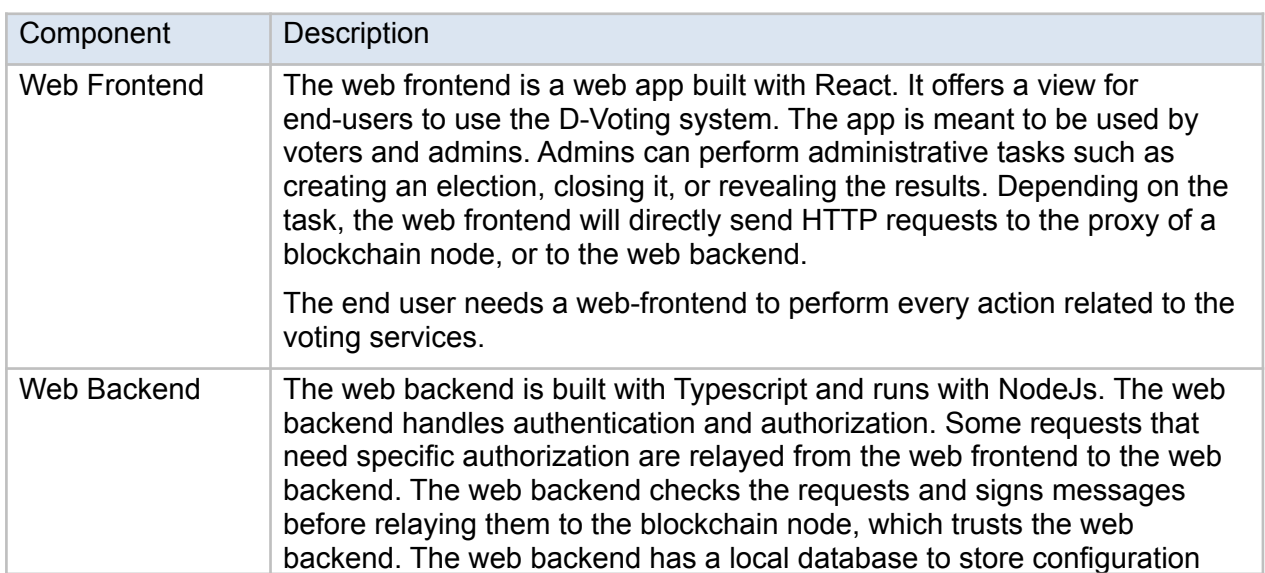

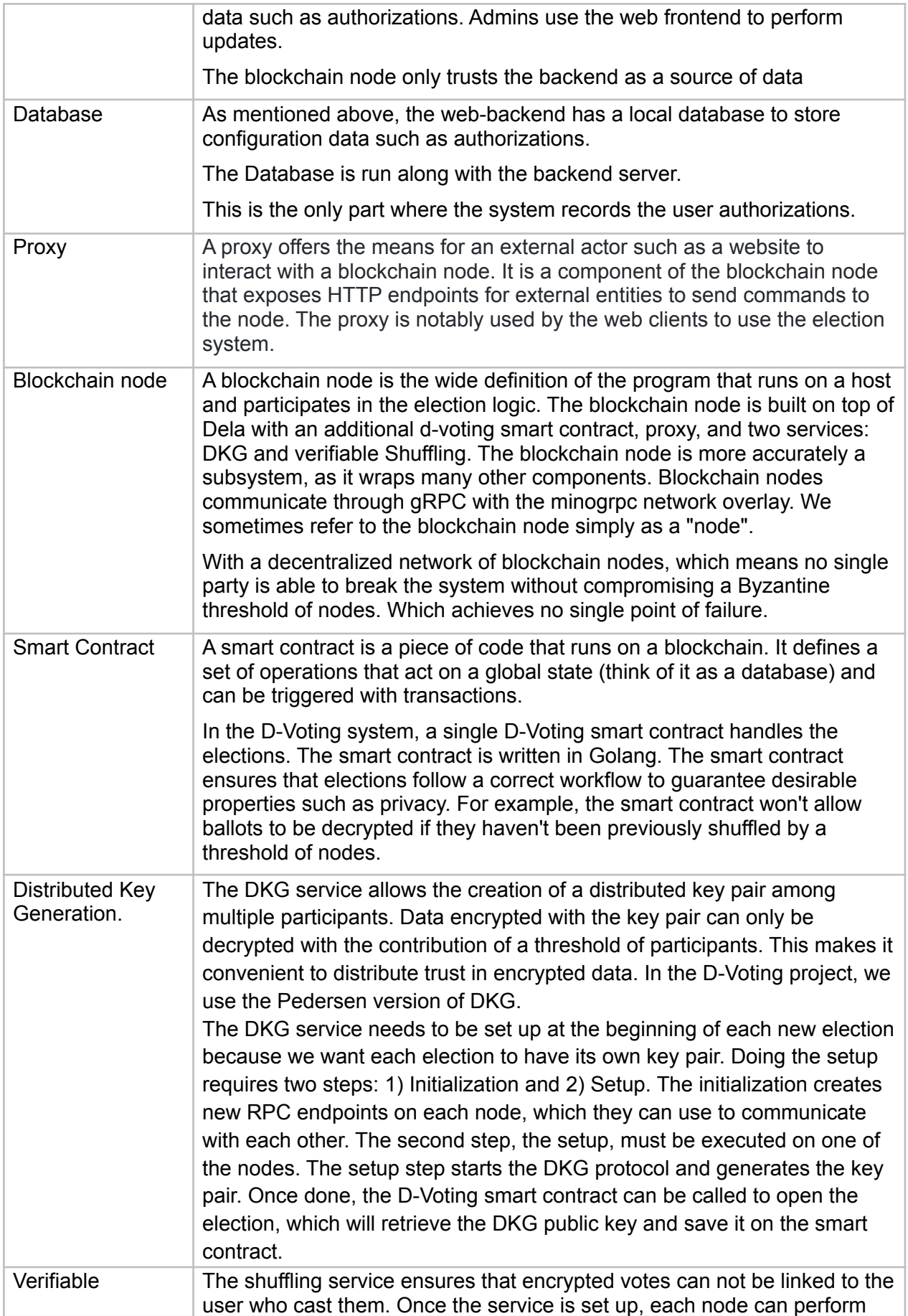

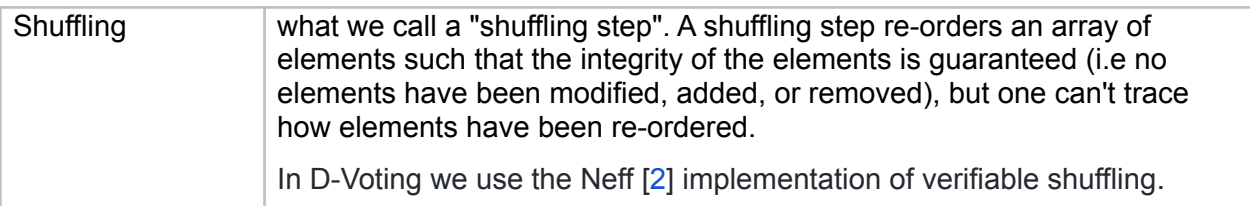

## <span id="page-3-0"></span>**Planes**

our system itself is divided (roughly) into two "planes", or groupings of components, the following table describes each plane, and groups the aforementioned components.

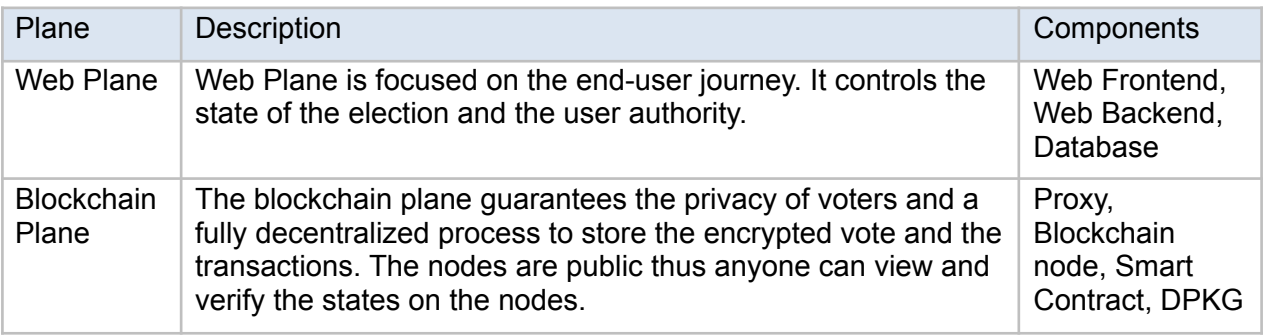

# <span id="page-3-1"></span>**Roles**

We consider as actors parties of the system that are not part of the implementation. As we said in the previous part, the blockchain plane is public information thus anyone can view and verify the status on the nodes so all the users below can access the blockchain plane.

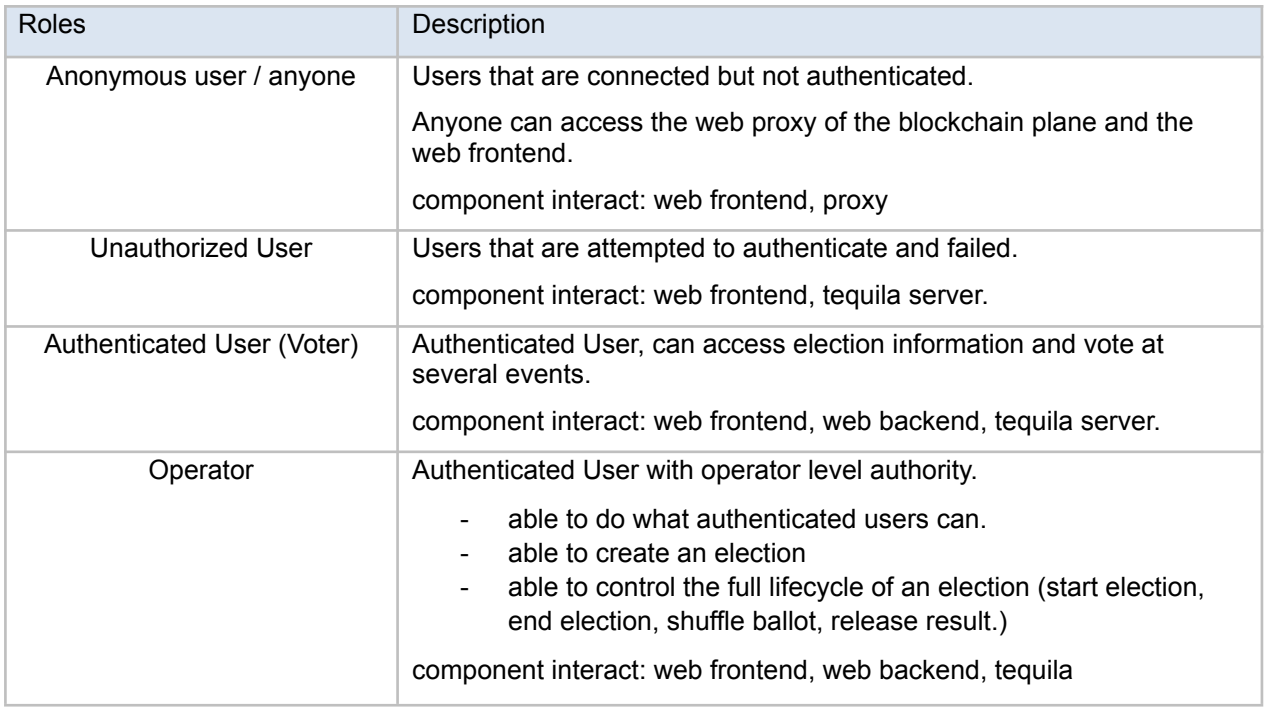

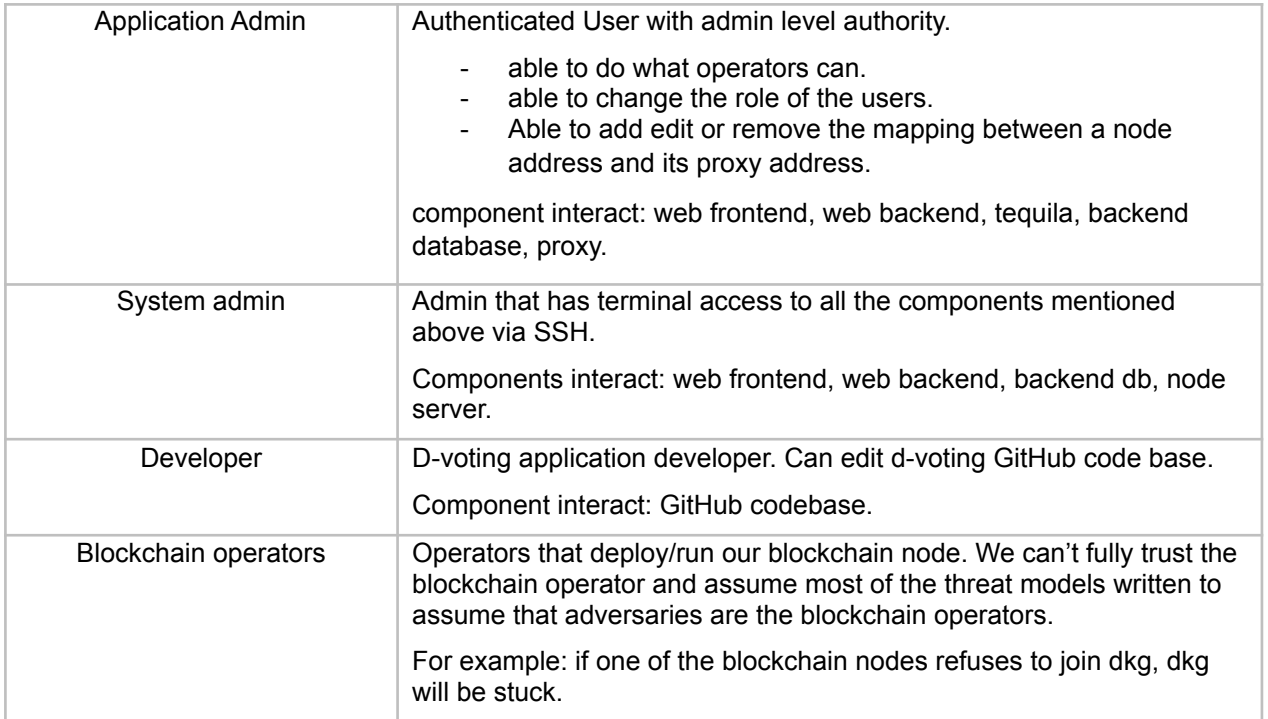

# <span id="page-4-0"></span>**Assets**

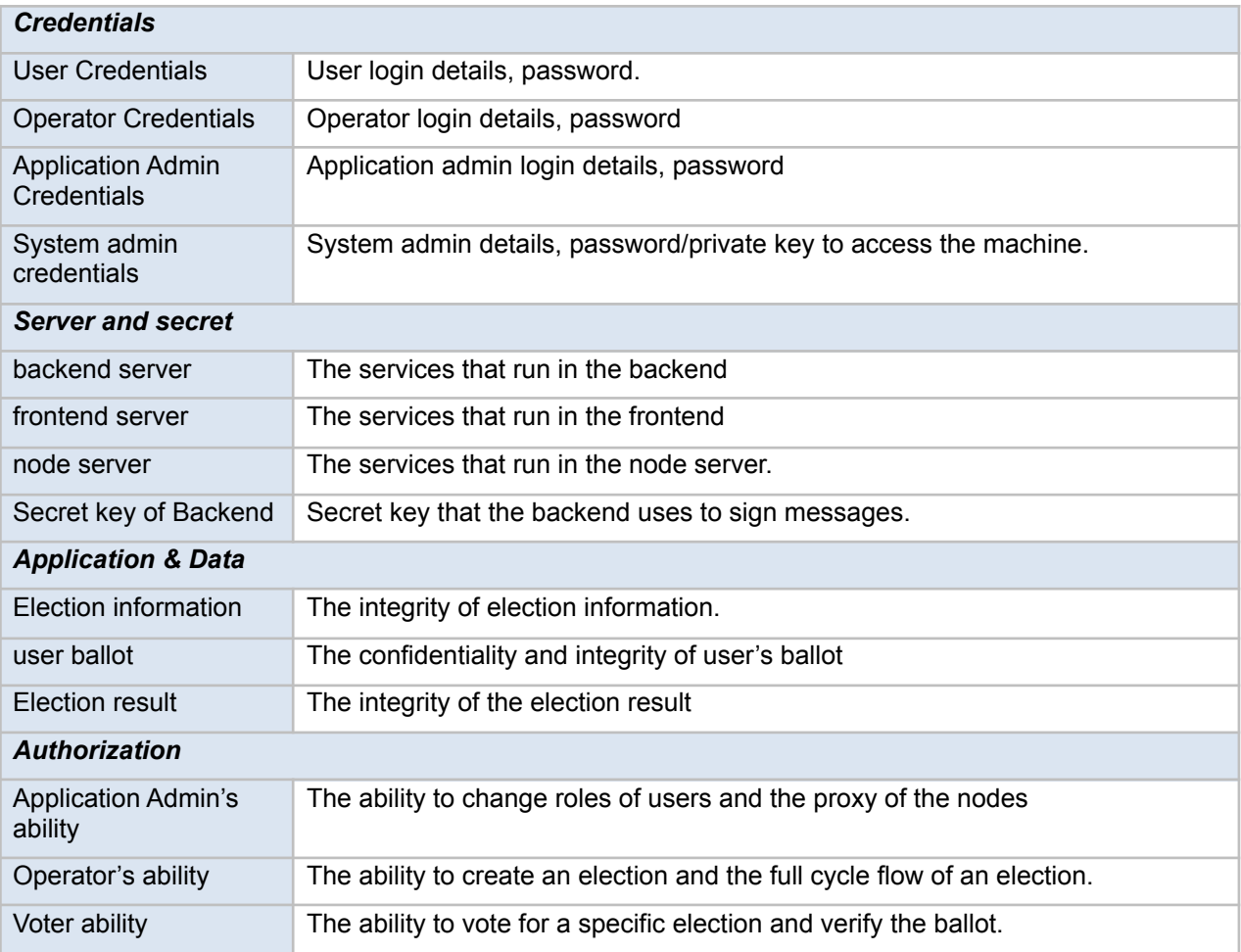

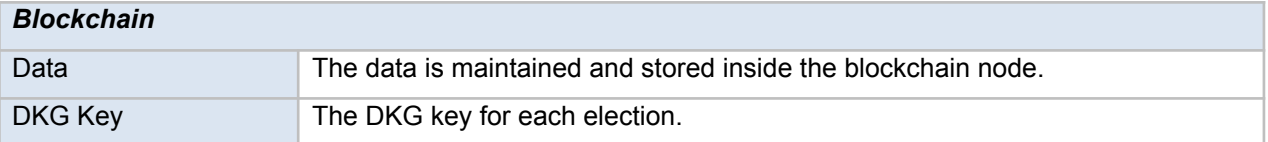

## <span id="page-5-0"></span>**Threat Actor**

A threat actor, also called a malicious actor, is an entity that is partially or wholly responsible for a security incident that impacts the product or has the potential to impact an organization's security.

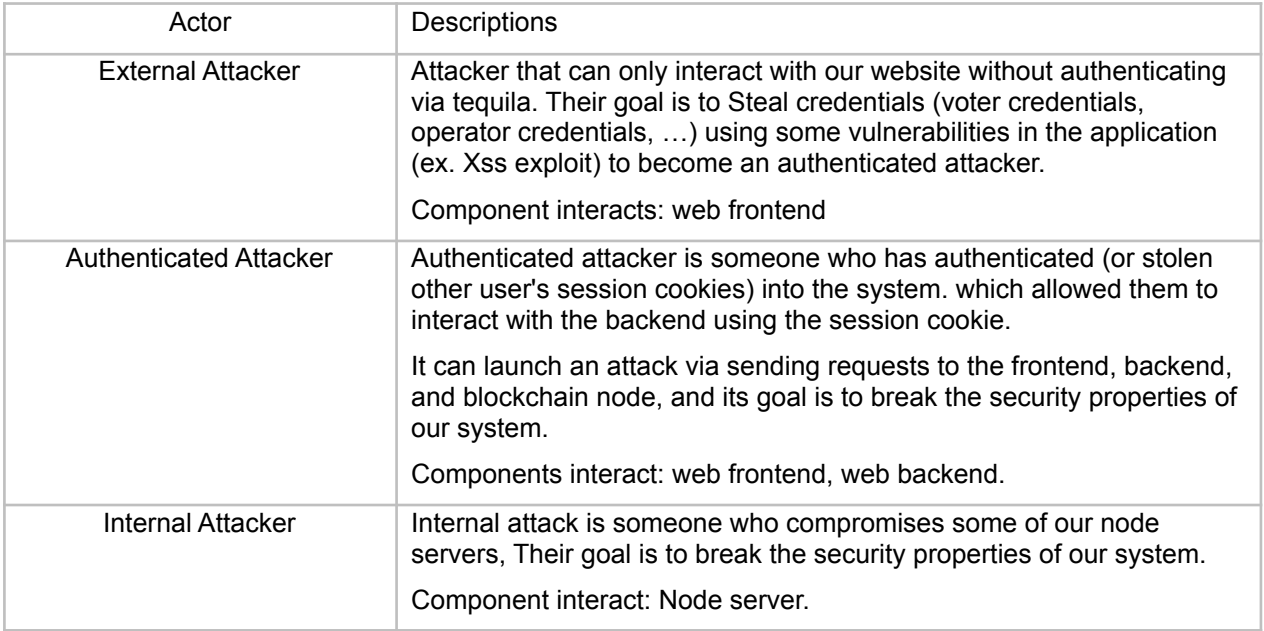

## <span id="page-5-1"></span>**Adversary goal**

- Compromise a resource outside of their acceptable roles and privileges
	- Obtain voter ability.
	- Obtain operator ability.
	- Obtain application admin ability.
	- Obtain system admin ability.
- Read/Know the voter's ballot choice.
- Change the voter's ballot.
- Use server computation resources to run their own application (bitcoin mining etc.)
- Successfully launch a denial of service attack on the server. (with low budget)

## <span id="page-5-2"></span>**Adversary Capabilities**

What adversary can't:

- We assume our network transport is safe (via HTTPS). Adversaries are not able to decrypt the TLS connection or spoof the TLS connection.
- Adversaries are not able to compromise our backend service.
- For this analysis Dela blockchain is out of scope, thus we assume adversaries are not able to attack Dela.
- For this analysis OS vulnerability is out of scope, adversaries are not able to attack the ubuntu system.
- Crypto library is safe …
- Ddos is safe …

What adversaries can do:

- Adversaries are external attackers (anonymous users), authenticated attackers (authenticated users), or internal attackers (compromised nodes).
- Adversaries have full control of the network. (he can view, remove and resend several packets.)
- Adversaries are able to compromise several nodes but not more than a Byzantine threshold of nodes.

## <span id="page-6-0"></span>**Achieving security properties**

- authorization
	- all the users are only able to do something they are authorized to.
- privacy
	- Ballot privacy of the voters, only voters themselves know their ballot (unlinkability)
	- Election privacy for the participants
- **Confidentiality** 
	- Ballot confidentiality. The encrypted ballot stored on the blockchain will not leak any information about the voter's ballot.
- **Integrity** 
	- voter's Ballot integrity, voter's Ballot not able to be changed by others, it can only be updated by the voter itself.
	- The system correctly counts the election results, which means the outcome of the election is correct and can't be changed by malicious nodes.
- Availability
	- no single-point-failure in nodes when several nodes (less than Byzantine Threshold) have been compromised. When some nodes are compromised it will not affect our system.
	- survive DoS attack in both frontend and backend web servers.
- Transparency/Verifiability/Auditability
	- Anyone can read and verify the log of events stored on the blockchain.

## <span id="page-6-1"></span>**Threat & Mitigation**

T1: The [public/private](https://github.com/dedis/d-voting/issues/246) key of the election is changed by the Adversary

## **Scenario**

When a user wants to cast a ballot, the frontend server will request the election public key from a blockchain node. And the ballot will be encrypted using the public key. However, if the frontend requests the public key from a compromised blockchain node, the adversary can reply with a fake public key to the user. Then it can decrypt the ballot if the user uses the public key for the encryption.

## **Source**

"web/frontend/src/pages/ballot/Show.tsx" function sendBallot "pubKey" is derived from the function "web/frontend/src/components/utils/useElection.tsx" to use pctx.getProxy() for the election info.

#### **Assets**

Node server, user ballot, election result

#### **Threat actor**

Internal Attacker

#### **Category**

Spoofing

#### **Breaking Property**

Confidentiality, Integrity

**Risk**

**Base Score Metrics: [5.8/10](https://www.first.org/cvss/calculator/3.1#CVSS:3.1/AV:L/AC:H/PR:H/UI:R/S:U/C:H/I:H/A:L)**

## **Mitigation**

Frontend receives election public keys from at least ⅔ of the nodes. Frontend reports/sends alerts to the D-voting community when releasing a different public key.

## T2: All the election stages can be ignored by [malicious](https://github.com/dedis/d-voting/issues/247) node

## **Scenario**

Every request that is signed by the backend will send to the same node as described in config.env.template. However, if the node that is set in the backend env is a malicious node, it can selectively ignore some requests from the backend. For example, it can decide to execute a vote from certain sets of users while ignoring other users' vote that is not on their list.

**Source**

In the file "web/backend/Server.ts" function sendToDela.

function sendToDela(dataStr: string, req: express.Request, res: express.Response) {

let payload = getPayload(dataStr);

let uri = process.env.DELA\_NODE\_URL + req.baseUrl.slice(4);

And the value of process.env.DELA\_NODE\_URL is set to default = "[http://localhost:9081"](http://localhost:9081) In "web/backend/config.env.template"

## **Assets**

Node server, user ballot, election result

**Threat actor**

Internal Attacker

**Category**

Denial of Service

**Breaking Property**

Availability

**Risk**

## **Base Score Metrics: [4.1/10](https://www.first.org/cvss/calculator/3.1#CVSS:3.1/AV:L/AC:H/PR:H/UI:N/S:U/C:N/I:N/A:H)**

## **Mitigation**

- 1. Instead of sending it to one node server, the backend will randomly pick one node server and send it to them. If the node happened to be malicious and drop the requests. The backend will pick a new random node server and send it again. However, this might cause a long wait time from frontend.
- 2. In order to mitigate the long response time from the backend we can just let the frontend check using get Election Info and then report failed at frontend pages and let the end user submit the request again. But this might cause bad user experiences because users might need to submit a request multiple times.
- 3. End users can choose which node to send to.
- 4. There is another way that we can solve this Threat is to redesign the system architecture, while the backend no longer sends data to the node while just being used as an authentication/authorization tool. The backend will now only sign the request from the frontend and then send the backend to the frontend and let the frontend handle the request sent to the node. However, this will introduce a new threat like a "replay attack" because the end user can record the signed msg from the backend and send it over and over again. In order to solve the replay attack we might need to have a nonce or counter for every signed request and the nodes should save the nonce or counter in the Dela global state which required lots of effort to mitigate the problem.

## T3: A user can vote multiple times (count as multiple votes) in an [election.](https://github.com/dedis/d-voting/issues/248)

## **Scenario**

Whenever the frontend sends an encrypted ballot to the backend to sign, the backend will include the userID of the user in the ballot and sign the msg. This design will allow every user to vote at most once. However, since we are using Tequila as our login server, thus it is hard to create multiple valid users in Tequila during backend testing. A workaround was created. Backend implements a function called "makeID" to create a random ID and sign it along with the encrypted ballot. This will allow a user to vote multiple times which counts as multiple votes. And this function is not yet removed until now. Thus an adversary can vote as many times as he wants to manipulate the election results.

## **Source**

```
In the file "web/backend/Server.ts" function app.use('/api/evoting/*')
app.use('/api/evoting/*', (req, res) => {
// special case for voting
 const \text{regex} = \text{NapivevotingVelectionsV.*}V\text{vote/};if (req.baseUrl.match(regex)) {
 // We must set the UserID to know who this ballot is associated to. This is
 // only needed to allow users to cast multiple ballots, where only the last
 // ballot is taken into account. To preserve anonymity the web-backend could
 // translate UserIDs to another random ID.
 // bodyData.UserID = req.session.userid.toString();
  bodyData.UserID = makeid(10);
 }
function makeid(length: number) {
let result = ":
 const characters =
'ABCDEFGHIJKLMNOPQRSTUVWXYZabcdefghijklmnopqrstuvwxyz0123456789';
 const charactersLength = characters.length;
for (let i = 0; i < length; i + = 1) {
 result += characters.charAt(Math.floor(Math.random() * charactersLength));
}
 return result;
}
Assets
```
user ballot, election result

**Threat actor**

Authenticated Attacker

**Category**

**Tampering** 

**Breaking Property**

Availability, Auditability

**Risk**

#### **Base Score Metrics: [6.5/10](https://www.first.org/cvss/calculator/3.1#CVSS:3.1/AV:N/AC:L/PR:L/UI:N/S:U/C:N/I:N/A:H)**

#### **Mitigation**

Remove the makeId function. If the developer prefers to keep the function for testing, we can set an env variable in config.env to determine this environment, which production environment would use User Id and the Dev environment would use Fake Id.

#### T4: Dkg public key will not be [successfully](https://github.com/dedis/d-voting/issues/217) created if there exists a malicious node.

#### **Scenario**

During the node initialization phase, the master node will run dkg init and collect all the dkgPubKeys to make sure all the keys are the same or the process will fail. However, a malicious node can just always return a false key then will always let the dkg initialization process fail. And right now there is not a monitor system or log to determine which node has the different output thus we are not able to track malicious users.

#### **Source**

"services/dkg/pedersen/mod.go" function setup() The code here will check that all the dkgPubKeys returned from the nodes are the same, and will output false if any of those fails.

#### **Assets**

Node server, election availability

#### **Threat actor**

Internal Attacker

**Category**

Denial of service

## **Breaking Property**

Availability

**Risk**

**Base Score Metrics: [4.4/10](https://www.first.org/cvss/calculator/3.1#CVSS:3.1/AV:N/AC:H/PR:H/UI:N/S:U/C:N/I:N/A:H)**

#### **Mitigation**

The DKG server will proceed to the next phase once it receives more than ⅔ of the correct dkg pubkey.

The DKG server will also report the nodes that return fake keys and raise an alarm to notify there exist some malicious node.

## T5: Frontend create form didn't check for the [maximum](https://github.com/dedis/d-voting/issues/249) length of the form

#### **Scenario**

When creating a form, an operator/admin got a choice to select the "text" option, however the text option maxlength doesn't have a limit, which means a malicious user can create a huge form. And this will increase the load of the node & server when they encoded the cast vote. Since all encrypted ballots should be the same length to avoid leakage, thus the frontend will pad the ballot before the encryption. Thus with a huge form created it will increase the load of the node & server to process the result even if the vote size itself is small. This will potentially be a denial of service attack.

#### **Source**

Frontend create form.

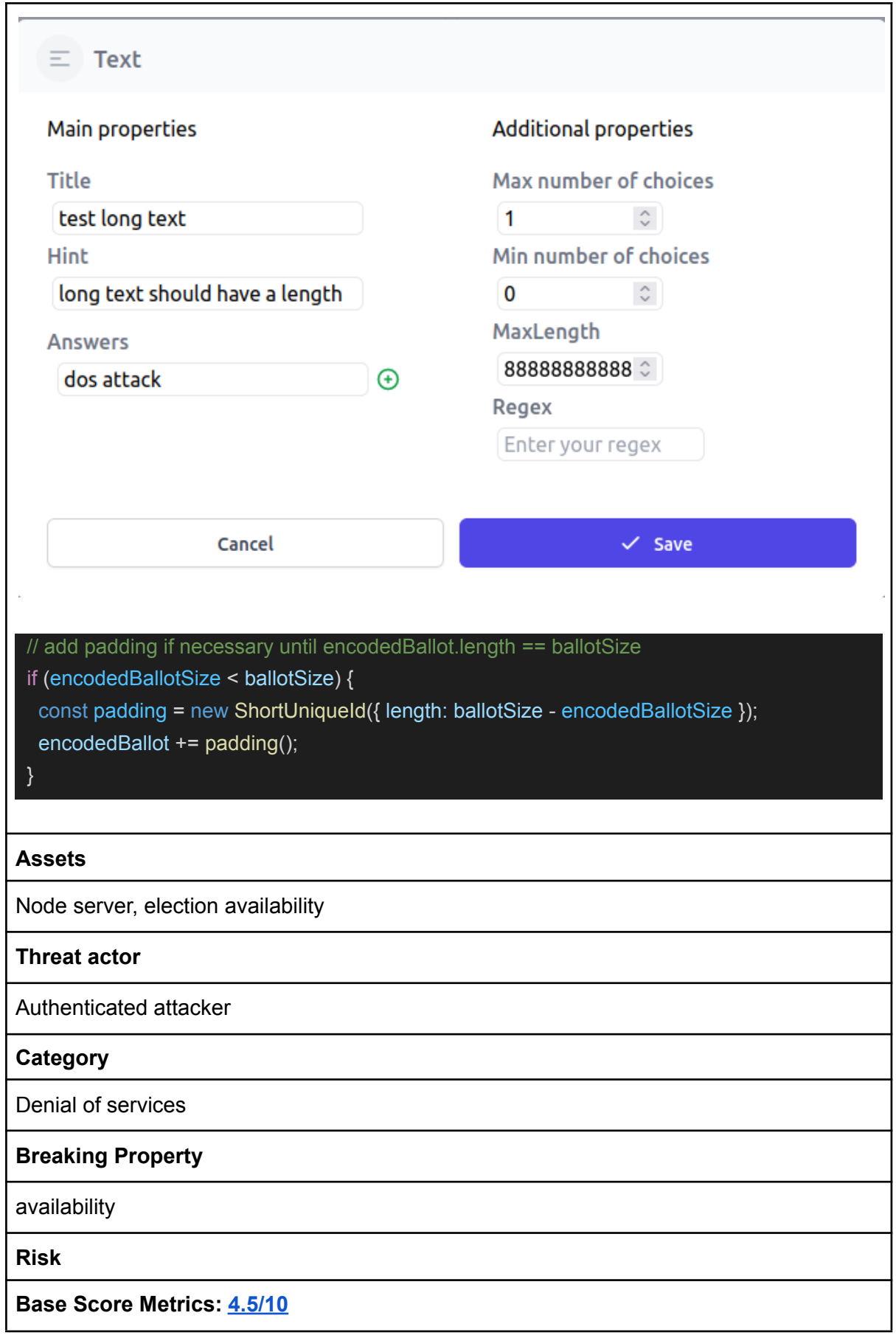

#### **Mitigation**

This can be mitigated by setting a maximum size of ballot for each form. (Note this will also need to check in the smart contract because we will not trust the request from end-user)

#### T6: [Election](https://github.com/dedis/d-voting/issues/250) will not be able to reveal the result if anyone submits a fake vote.

#### **Scenario**

If a ballot fails to decrypt during the decryption process, it will return an error and make the whole decryption step fail. This will make the smart contracts will not accept the transaction which means the decryption process will never succeed.

#### **Source**

contracts/evoting/evoting.go combineShares()

for  $j := 0$ ;  $j <$  ballotSize;  $j++$  {

chunk, err := decrypt(i, j, allPubShares, form.PubsharesUnits.Indexes)

if err !=  $nil$  {

return xerrors.Errorf("failed to decrypt (K, C): %v", err)

}

}

Node server, user ballot, election result

#### **Threat actor**

Authenticated Attacker

#### **Category**

Denial of service

## **Breaking Property**

Availability

**Risk**

**Base Score Metrics: [5.7/10](https://www.first.org/cvss/calculator/3.1#CVSS:3.1/AV:N/AC:L/PR:L/UI:R/S:U/C:N/I:N/A:H)**

#### **Mitigation**

Ignore the ballot which has a decryption error, just assume it is an empty ballot during the reveal result.

## T7: [ShuffleThreshold](https://github.com/dedis/d-voting/issues/251) shouldn't be used in the nbrSubmissions

### **Scenario**

In general we define that ShuffleThreshold > f, while DKGThreshold > 2f. This is because we only need a shuffler to shuffle 1 time more than the malicious node (f). And for computePubshares, we will need to have more than 2f to protect against the byzantine node. However, the current system only has "ShuffleThreshold" which didn't differentiate between "shuffle" and "compute pubshares". Which will cause problems in the future if we tighten the shuffle threshold.

#### **Source**

For checking if we have shuffled enough, we can use shuffleThreshold contracts/evoting/evoting.go line 396~399

// in case we have enough shuffled ballots, we update the status

if len(form.ShuffleInstances) >= form.ShuffleThreshold {

form.Status = types.ShuffledBallots

PromFormStatus.WithLabelValues(form.FormID).Set(float64(form.Status))

}

But for checking the threshold

contracts/evoting/evoting.go line 583~586

if nbrSubmissions >= form.ShuffleThreshold {

form.Status = types.PubSharesSubmitted

PromFormStatus.WithLabelValues(form.FormID).Set(float64(form.Status))

}

## **Assets**

Node server, user ballot, election result

**Threat actor**

Internal Attacker

**Category**

**Tampering** 

#### **Breaking Property**

**Integrity** 

**Risk**

**Base Score Metrics: [6.6/10](https://www.first.org/cvss/calculator/3.1#CVSS:3.1/AV:N/AC:H/PR:H/UI:N/S:U/C:H/I:H/A:H)**

**Mitigation**

We can create a new threshold "DKGThreshold" for combine Pubshares and only use "ShuffleThreshold" for shuffler related function.

#### T8: Logout will not clear all the [sessions](https://github.com/dedis/d-voting/issues/252) in the browser

#### **Scenario**

When a user logs out and the user is not closing his browser (closing a single tab will not solve this issue). A malicious user can just log in without the need to input their credentials. The adversary can change the user's previous vote or cast another ballot under user name. The worst thing that can happen is if the previous login account is an admin account, the malicious user can assign themselves as admin and then get admin ability.

#### **Source**

It is easy to try to reproduce this error by logging in immediately after logout. Since the browser keeps the tequila cookie then the next user can log in without inputting their credentials.

#### **Assets**

User Credentials, Operator Credentials, Application Admin Credentials, Application Admin's ability, Operator's ability, Voter ability.

**Threat actor**

Unauthorized User, Authenticated User

#### **Category**

Spoofing, Elevation of privilege

#### **Breaking Property**

Authentication, Availability, Authorization

**Risk**

**Base Score Metrics: [6.4/10](https://www.first.org/cvss/calculator/3.1#CVSS:3.1/AV:P/AC:L/PR:L/UI:R/S:U/C:H/I:H/A:H)**

## **Mitigation**

Use OpenID connect instead of tequila

T9: A user who is not an admin or [operator](https://github.com/dedis/d-voting/issues/253) cannot vote.

#### **Scenario**

Every action from a user who is not an admin or operator will become unauthorized, including casting a vote. An authenticated user should able to cast a vote even if they are not an operator or admin

### **Source**

#### web/backend/src/Server.ts

// Secure /api/evoting to admins and operators app.use('/api/evoting/\*', (req, res, next) => { if (!isAuthorized(req.session.userid, SUBJECT\_ELECTION, ACTION\_CREATE)) { res.status(400).send('Unauthorized - only admins and operators allowed'); return;

next();

});

}

## **Assets**

Voter ability.

**Threat actor**

Authenticated user

**Category**

Denial of service

## **Breaking Property**

Availability, Authorization

**Risk**

## **Base Score Metrics: [5.7/10](https://www.first.org/cvss/calculator/3.1#CVSS:3.1/AV:N/AC:L/PR:L/UI:R/S:U/C:N/I:N/A:H)**

**Mitigation**

Backend should let an authenticated user have the ability to vote.

# <span id="page-17-0"></span>**Technical Debt**

Other than threat I have found several Technical Debt that might cause problems or reduce user readability in the future. I have created issues in Github for all the Technical debt as follows:

- 1. Should verify signature before [executing](https://github.com/dedis/d-voting/issues/210) the request.
	- a. Proxy dkg.go EditDKGActor
	- b. Proxy election.go EditForm
	- c. Proxy election.go DeleteForm
- 2. [Structure](https://github.com/dedis/d-voting/issues/212) legacy not change
	- a. Contracts evoting types transactions.go CreateForm struct (No more require AdminID)
- 3. Unclear [Comment](https://github.com/dedis/d-voting/issues/213)
	- a. Proxy election.go line 117, comment msg said sign response but it didn't (should change sign to encoding)
- 4. Variable name not [consistent](https://github.com/dedis/d-voting/issues/214)
	- a. proxy / xxx.go. formIDBuf, formIdBuff, Buf … (formIDBuf)
- 5. Should check lenaddrs before sending [getPeerKey](https://github.com/dedis/d-voting/issues/216)
	- a. services/dkg/pedersend/mod.go setup()
- 6. Encrypt function in DKG && [Marshall](https://github.com/dedis/d-voting/issues/218) ballot function in smart contract is not used [anymore](https://github.com/dedis/d-voting/issues/218)
	- a. services/dkg/pedersen/mod.go Encrypt
- 7. [Duplicate](https://github.com/dedis/d-voting/issues/219) function getForm
	- a. Services/dkg/pedersen/mod.go getForm()
	- b. Services/dkg/pedersen/handler.go getForm()
	- c. Services/shuffle/neff/mod.go getForm()
- 8. [Refactor](https://github.com/dedis/d-voting/issues/220) in dkg & shuffler
	- a. services/dkg/pedersen/handler.go handleDecryptRequest() Line 505-519
	- b. services/shuffle/neff/handler.go handleStartShufflt() Line 134-148
- 9. Change loop and sleep to channel + ctx timeout to increase [readability](https://github.com/dedis/d-voting/issues/221) of code
	- a. Services/shuffle/neff/mod.go waitAndCheckShuffling()
	- b. services/shuffle/neff/handler.go handleStartShuffle()
- 10. Shouldn't use the fingerprint function for [pseudorandomness.](https://github.com/dedis/d-voting/issues/244) (not efficient)
	- a. Services/shuffle/neff/handler.go makeTx()
	- b. contracts/evoting/evoting.go shuffleBallots()
- 11. Remove point & public key in [backend](https://github.com/dedis/d-voting/issues/245) since it is not used.
	- a. web/backend/src/Server.tx app.delete()
	- b. web/backend/src/Server.tx getPayload()

## <span id="page-18-0"></span>**Appendix**

## <span id="page-18-1"></span>**Reference**

[1] kubernetes threat model: [https://github.com/trailofbits/audit-kubernetes/blob/master/reports/Kubernetes%20Threat%2](https://github.com/trailofbits/audit-kubernetes/blob/master/reports/Kubernetes%20Threat%20Model.pdf) [0Model.pdf](https://github.com/trailofbits/audit-kubernetes/blob/master/reports/Kubernetes%20Threat%20Model.pdf) [2] A verifiable secret shuffle and its application to e-voting. <https://dl.acm.org/doi/10.1145/501983.502000> [3] CVSS <https://nvd.nist.gov/vuln-metrics/cvss/v3-calculator>

## <span id="page-18-2"></span>**All User Flow Graph**

I created several user flow graphs to help visualize the steps that users would take to perform several actions. I followed a process of defining the task or goal, identifying the necessary steps, creating a visual representation using a flowchart tool, and reviewing and revising the graph to ensure accuracy and effectiveness. These user flow graphs were a valuable resource for understanding how users navigate and interact with our product, and they helped inform the design and development process.

Login

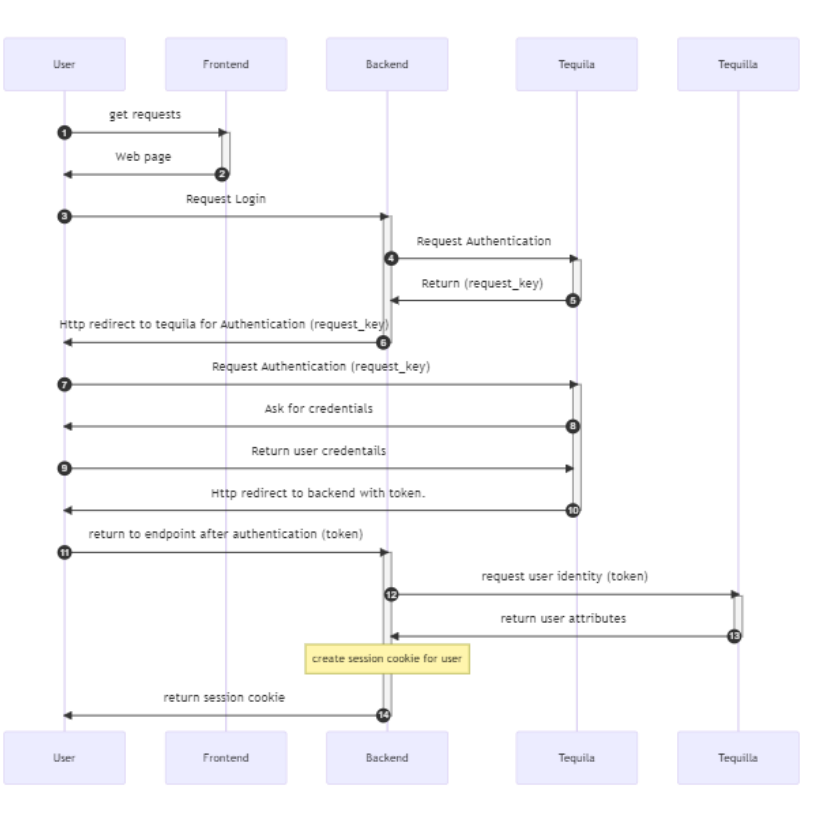

election get info

GET api/evoting/elections/{ElectionID} frontend directly grab from the node

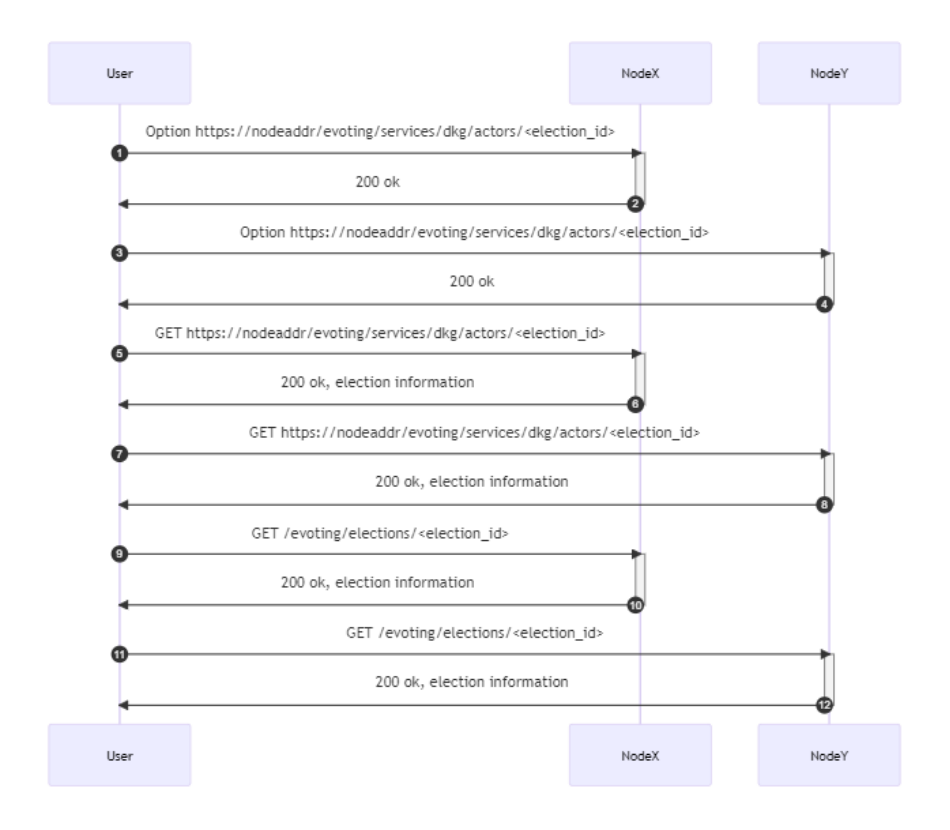

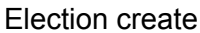

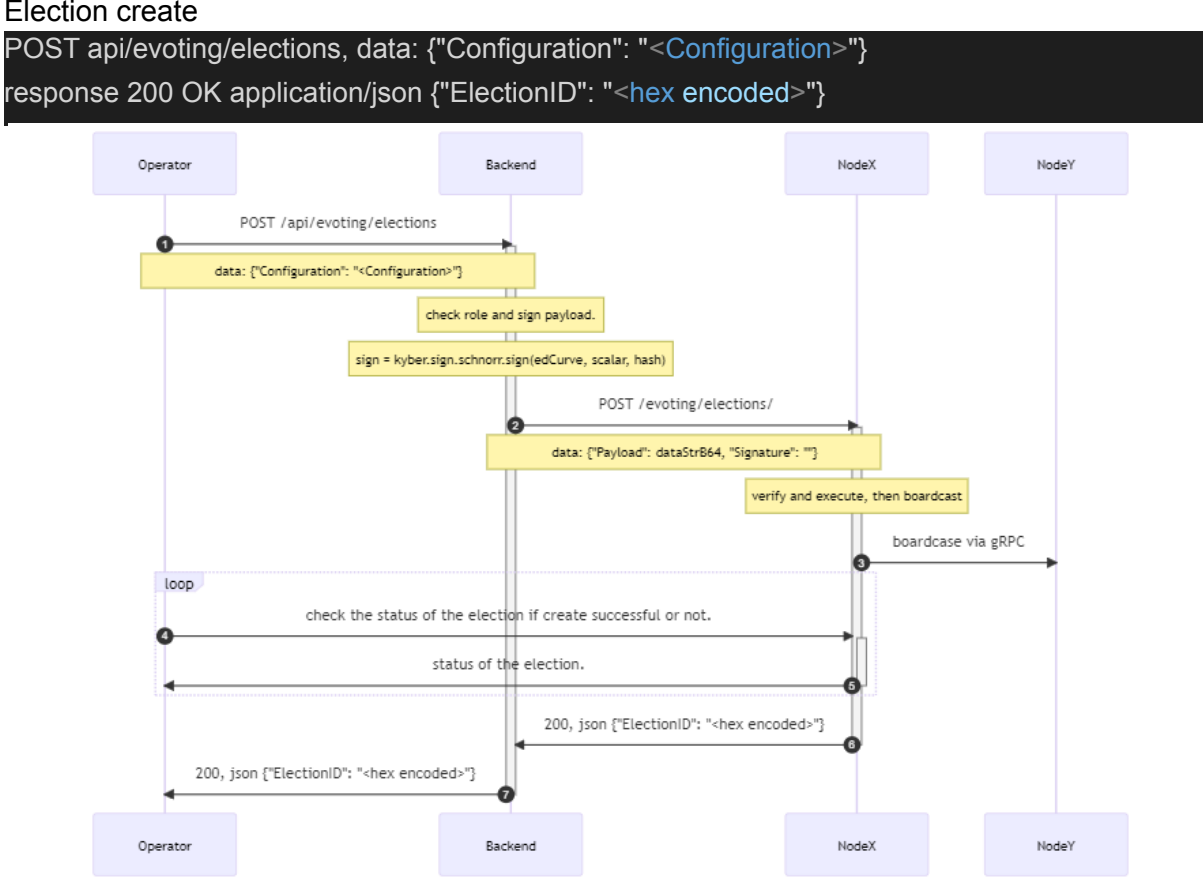

Election flow (open/close/combineShares/cancel/reviewresult)

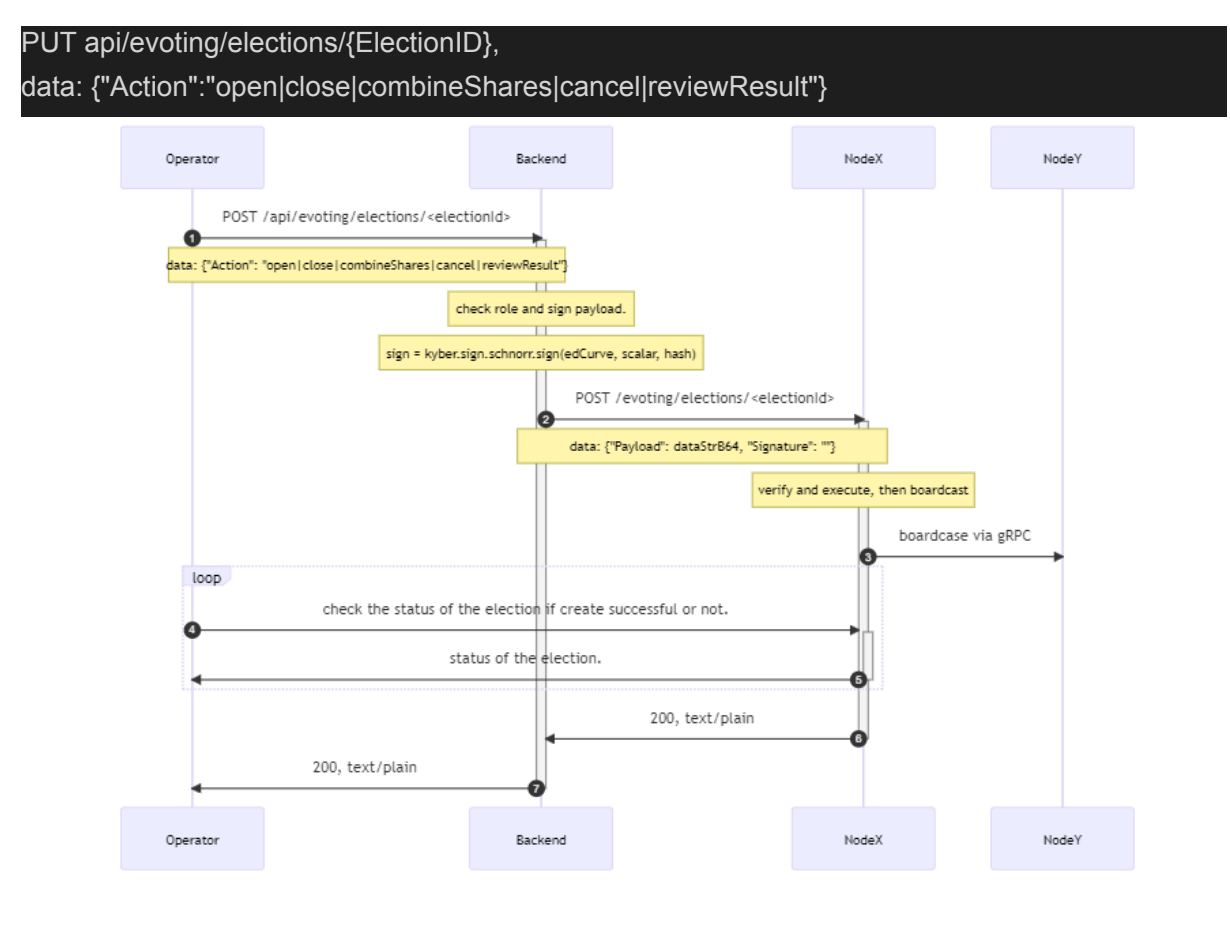

#### Cast Vote

POST /evoting/elections/{ElectionID}/vote data: {"UserID": "", "Ballot": [{"K": "<bin>", "C": "<bin>"}]}

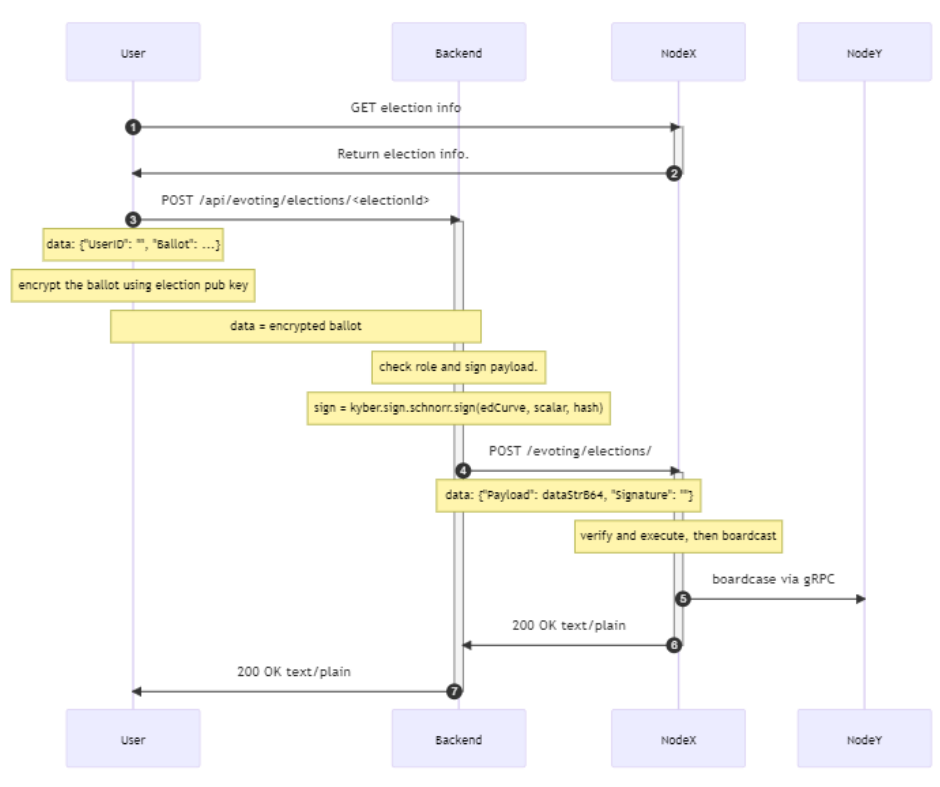

Election delete

DELETE /evoting/elections/{ElectionID}

```
{Authorization: <token>}, <token> = hex( sig( hex( electionID ) )
```
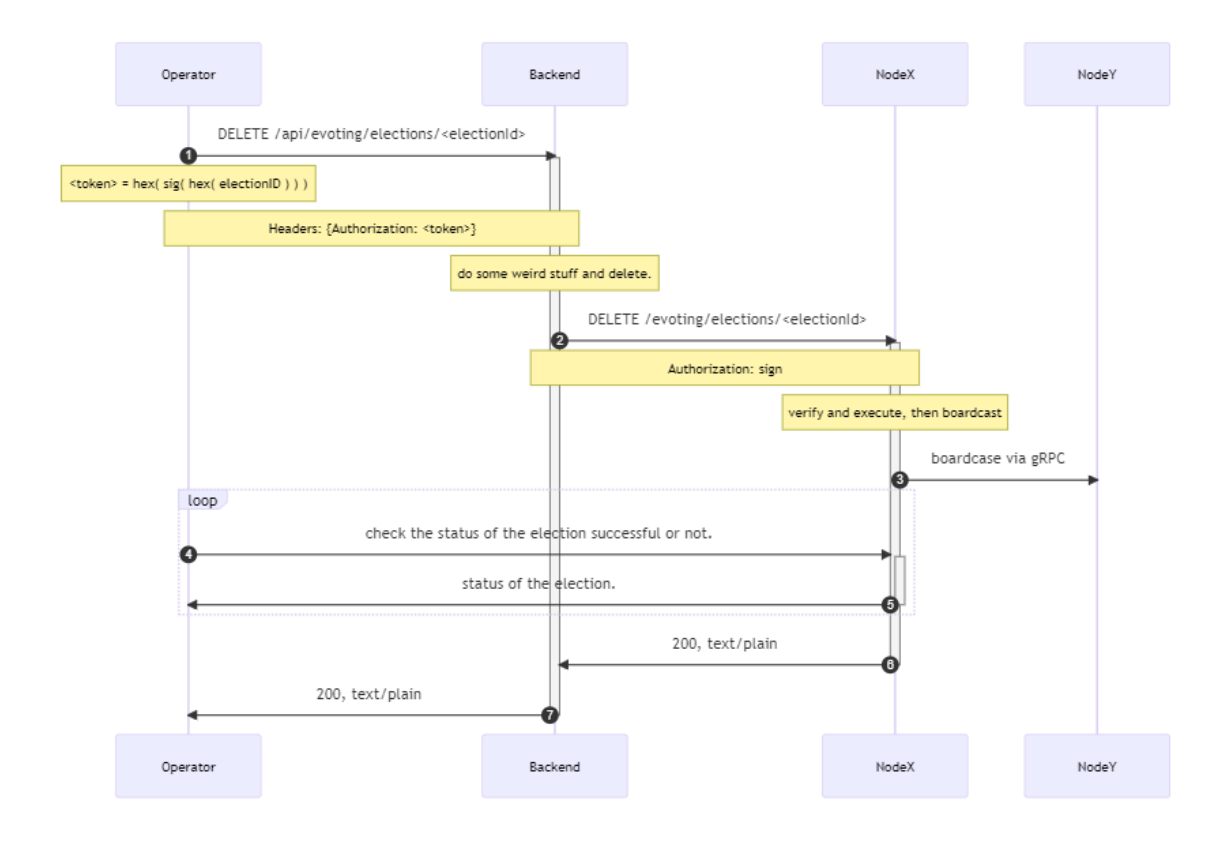